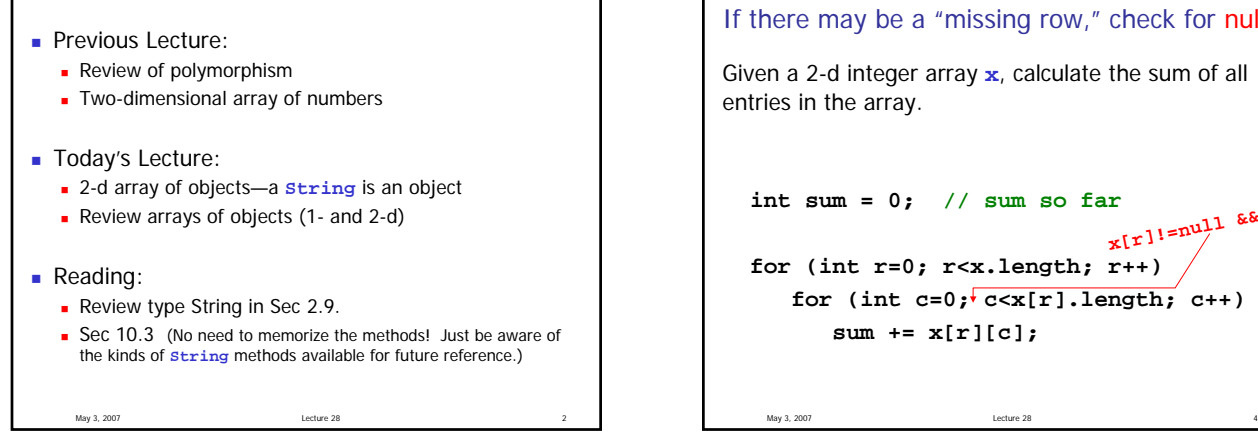

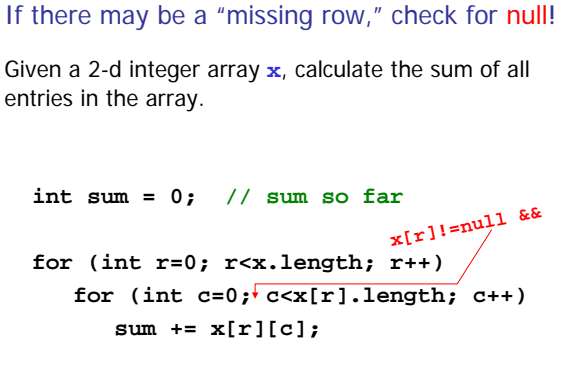

# When might I use public fields? **Client needs easy access to fields** The only "service" that the class provides is to collect related data under one (class) name One should still consider using **private** fields though!

May 3, 2007 Lecture 28 7

### Example: cubicle world Implement a class **CubicleWorld** that has a 2-d array of **Cubicle**s, so a **CubicleWorld** is like a floor plan.

The array has dimensions just big enough to store the entire floor plan including internal spaces.

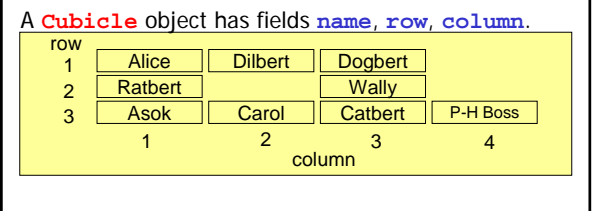

## Instantiating 2-d arrays

- A 2-d array is a 1-d array of 1-d arrays
- You can create one dimension at a time:
	- 1. Declare a reference variable for the 2-d array
	- 2. Set  $1^{st}$  dimension (# rows): create a 1-d array to hold the row references
	- 3. Set 2<sup>nd</sup> dimension (# columns) one row at a time: create the individual arrays that store the values (or object references) of interest
	- 4. Now you can assign values (or references) into the cells of the array

May 3, 2007 **Lecture 28 Lecture 28** 9

What we learned…

- Develop/implement algorithms for problems
- Develop programming skills
	- Design, implement, document, test, and debug
- **Apply programming languages** 
	- **Control structures**
	- **Function/methods for reducing redundancy**
	- **Data structure**
	- **Fundamentals of object oriented programming, including** inheritance
- **Specific tasks** 
	- **Simulating systems**
	- **Sorting**
	- **Searching**
- May 3, 2007  $\sim$  13 **Plotting numeric data**

#### CS100M Lecture 28 Handout May 3, 2007

```
\frac{1}{x} A Cubicle in some office. Row and column numbers start at 1 \frac{x}{x}// The only "service" that this class provides is to collect related 
// data in a Cubicle object. (Notice that there are no methods other 
// than the most basic ones: constructor and toString.) In such a case, 
// one may choos
e to make the fields public.
class Cubicle { 
   public String name; //name of person who uses the Cubicle
   public int row; //row number of the Cubicle
  public int column; //column number of the Cubicle
   /* Constructor: Person n uses this Cubicle which is in row r, column c */
   public Cubicle(String n, int r, int c) { 
    name= n; 
     row= r; 
    column= c; 
   } 
   /* = a String containing the data values of this Cubicle */
   public String toString() { 
    return name + "'s cubicle is at row " + row + ", column " + column ; 
   } 
} //class Cubicle 
/* A CubicleWorld is a a 2-d array of Cubicles */ 
public class CubicleWorld { 
   private Cubicle[][] floorPlan; //Refers to 2-d array of Cubicles 
   private int rows; //Number of rows in floor plan 
  private int[] columns; //columns[i] is # of columns in row i of floor plan 
   /* Constructor: set the values of the fields */ 
   public CubicleWorld(int rows, int[] cols) { 
     //Set 1st dimension of floor plan (number of rows) 
     //Set 2nd dimension of floor plan one row at a time 
   } 
   /* Fill this CubicleWorld's floor plan */ 
   public void fillFloorPlan(Cubicle[] cubes) {
```
#### **}**

/\* =Get Cubicle at row r, column c. Row, column numbers start at  $1 * /$ **public Cubicle getCubicle(int r, int c) {** 

 **}** 

//class CubicleWorld continues on next page

//class CubicleWorld, continued

```
/* = [Person with name s is found in this CubicleWorld], true or false.
 * Display the Cubicle location(s) of person(s) with name s */ 
 public boolean findPerson(String s) {
```
 **}** 

```
 public static void main(String[] args) { 
    int rows= 3; //Number of rows of Cubicles 
    int[] columns= {3, 3, 4}; //Number of columns of Cubicles 
     //Cubicle data collected as a 1-d array 
     //(Remember that Cubicle row and column numbers start at 1) 
    Cubicle[] workers= new Cubicle[] { new Cubicle("Alice", 1, 1), 
                                        new Cubicle("Dilbert", 1, 2), 
                                        new Cubicle("Dogbert", 1, 3), 
                                        new Cubicle("Ratbert", 2, 1), 
                                        new Cubicle("Wally", 2, 3), 
                                        new Cubicle("Asok", 3, 1), 
                                        new Cubicle("Carol", 3, 2), 
                                        new Cubicle("Catbert", 3, 3), 
                                        new Cubicle("P-H Boss", 3, 4) 
 }; 
     //Create a CubicleWorld that is just big enough for all the workers 
      CubicleWorld cw= new CubicleWorld(rows, columns); 
     //Now put the workers (Cubicles) into the floorPlan 
      cw.fillFloorPlan(workers); 
     //Let's test a few cases: 
      System.out.println(cw.getCubicle(1,3)); 
      System.out.println(cw.getCubicle(2,2)); 
      System.out.println(cw.getCubicle(3,4)); 
      boolean foundPerson; 
      foundPerson= cw.findPerson("Ratbert"); 
      foundPerson= cw.findPerson("Garfield");
   } 
} //class CubicleWorld
```